Министерство науки и высшего образования Российской Федерации Федеральное государственное бюджетное образовательное учреждение высшего образования «Комсомольский-на-Амуре государственный университет»

УТВЕРЖДАЮ Декан факультета Компьютеруых технологий (наименование факультета) Я.Ю. Григорьев (уюдпись, ФИО)  $\kappa$  0.3 m/ 06  $20.21$  r.

# **РАБОЧАЯ ПРОГРАММА ДИСЦИПЛИНЫ «Инструменты подготовки ресурсов приложений»**

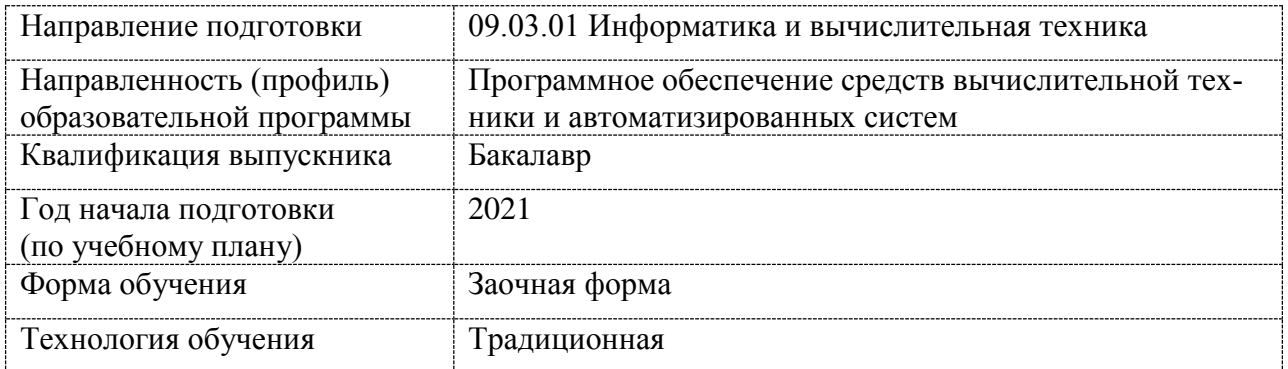

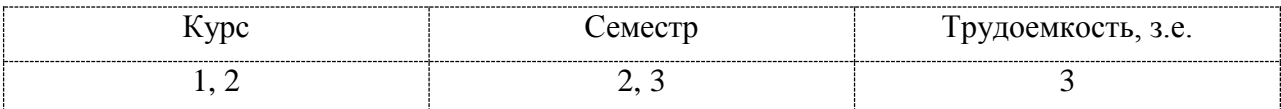

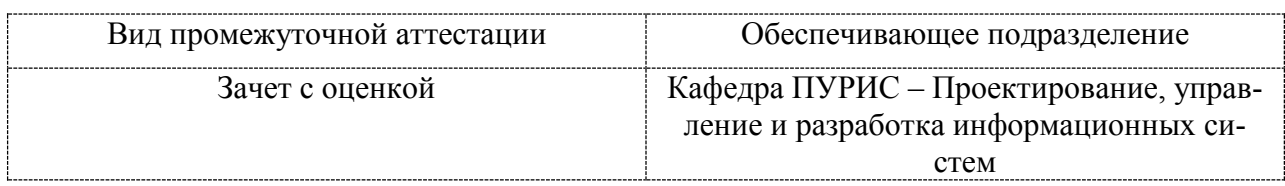

Комсомольск-на-Амуре 2021

Разработчик рабочей программы доцент, канд. техн. наук, доцент

 $\sim$ 

СОГЛАСОВАНО

Заведующий кафедрой ПУРИС

 $\mu$ М.Е. Щелкунова <u>«02» 06</u>  $2021 r.$  $\leq$  B.A. Тихомиров<br>2021 г. opp  $\overline{O3}$  »  $06$ 

# **1 Общие положения**

Рабочая программа дисциплины «Инструменты подготовки ресурсов приложений» составлена в соответствии с требованиями федерального государственного образовательного стандарта, утвержденного приказом Министерства образования и науки Российской Федерации № 929 19.09.2017, и основной профессиональной образовательной программы подготовки «Программное обеспечение средств вычислительной техники и автоматизированных систем» по направлению 09.03.01 «Информатика и вычислительная техника».

Практическая подготовка реализуется на основе профессионального стандарта 06.001 «Программист»:

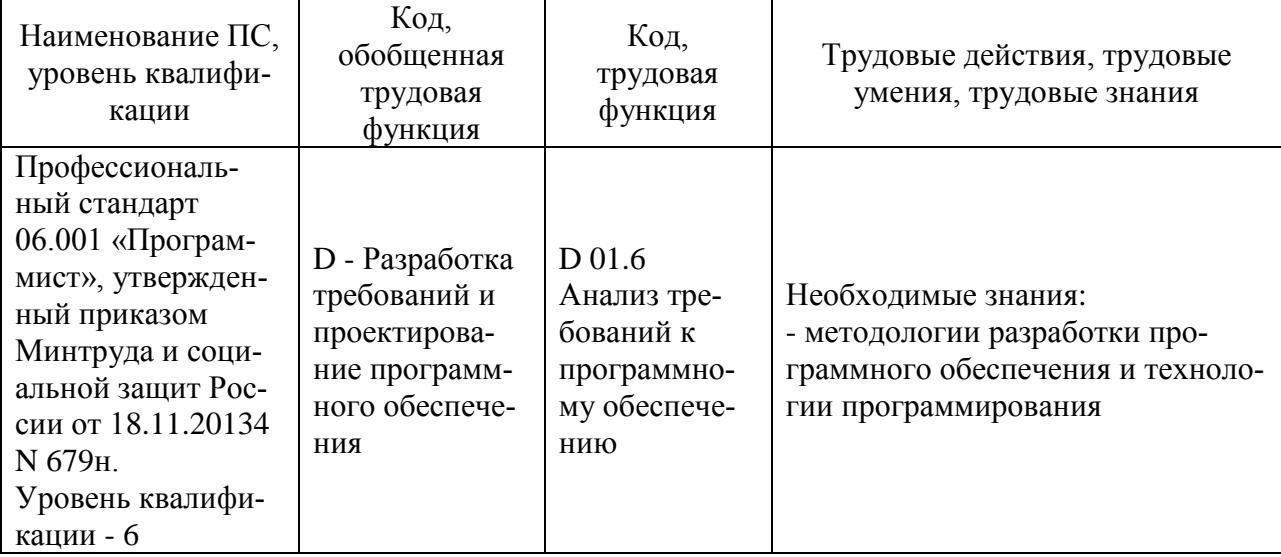

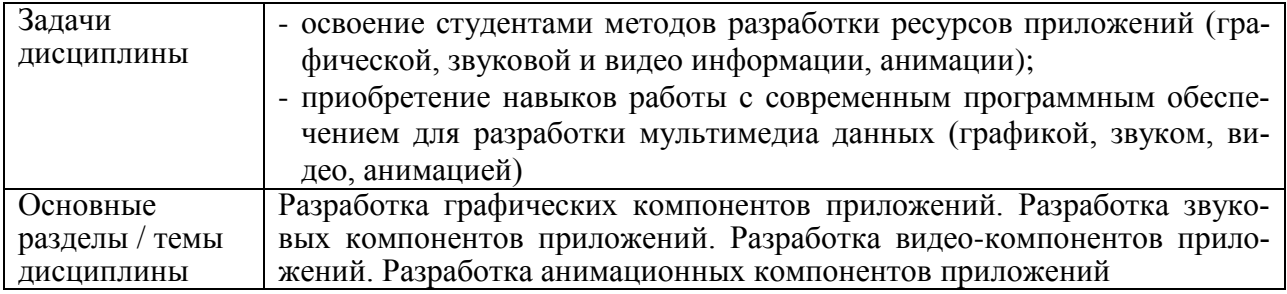

# **2 Перечень планируемых результатов обучения по дисциплине (модулю), соотнесенных с планируемыми результатами образовательной программы**

Процесс изучения дисциплины «Инструменты подготовки ресурсов приложений» направлен на формирование следующих компетенций в соответствии с ФГОС ВО и основной образовательной программой (таблица 1):

Таблица 1 – Компетенции и индикаторы их достижения

| Код и наименова-<br>ние компетенции | Индикаторы достижения | Планируемые результаты<br>обучения по дисциплине |  |  |
|-------------------------------------|-----------------------|--------------------------------------------------|--|--|
| Универсальные                       |                       |                                                  |  |  |
|                                     |                       |                                                  |  |  |
| Профессиональные                    |                       |                                                  |  |  |
|                                     |                       |                                                  |  |  |

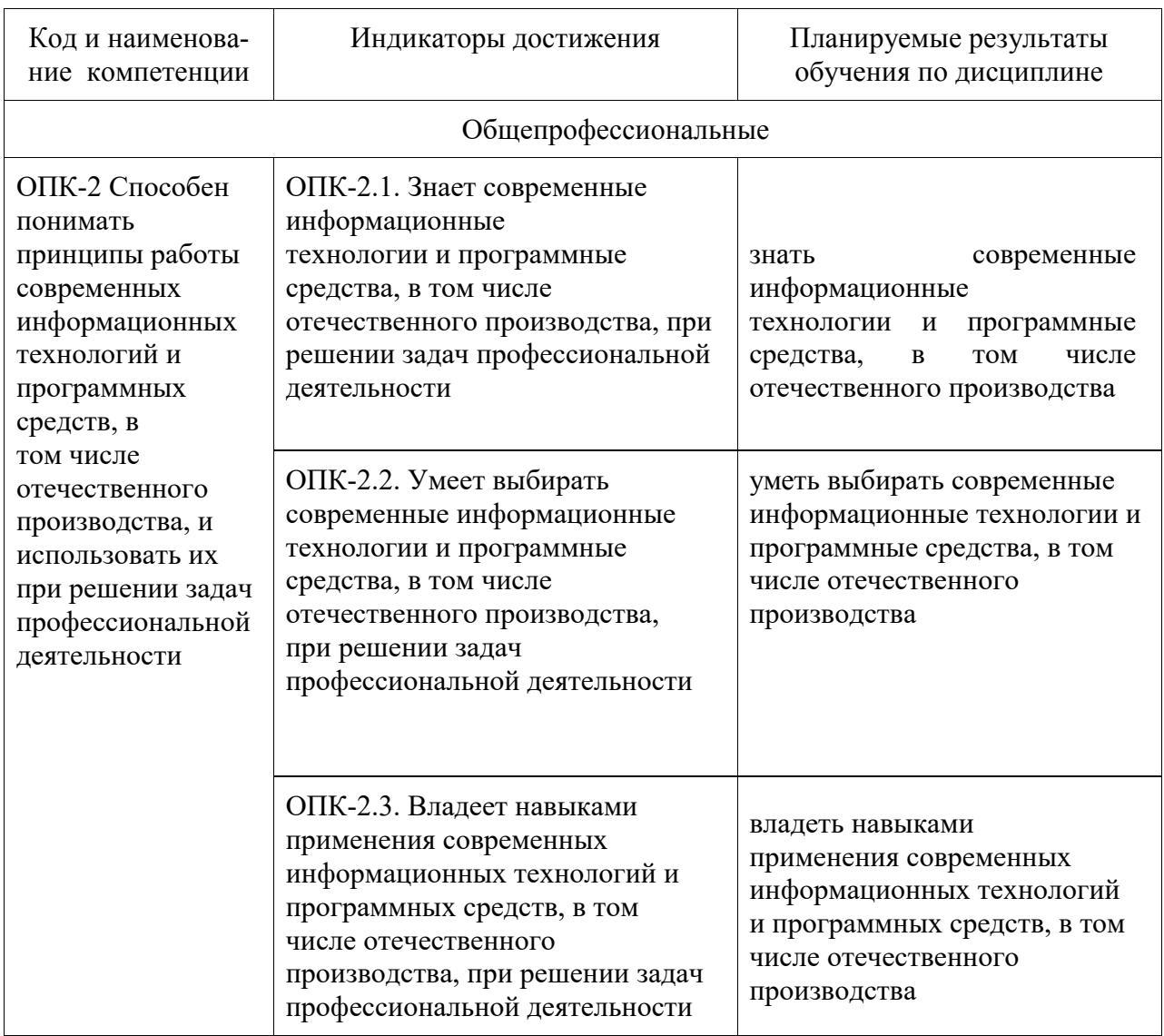

#### 3 Место дисциплины (модуля) в структуре образовательной программы

Дисциплина «Инструменты подготовки ресурсов приложений» изучается на 1, 2 курсе, 2, 3 семестре.

Дисциплина входит в состав блока 1 «Дисциплины (модули)» и относится к базовой части.

Дисциплина «Инструменты подготовки ресурсов приложений» выступает в качестве первого этапа формирования знаний, умений, навыков в схеме формирования компетеннии

Знания, умения и навыки, сформированные при изучении дисциплины «Инструменты подготовки ресурсов приложений», будут востребованы при изучении последующих дисциплин: Технологии и методы программирования. Технология разработки программного обеспечения, Базы данных, Интернет-технологии, Разработка интерфейса пользователя, при прохождении Производственной практики (технологической (проектнотехнологической) практики), Производственной практики (преддипломной практики).

Дисциплина «Инструменты подготовки ресурсов приложений» частично реализуется в форме практической подготовки. Практическая подготовка организуется путем выполнения лабораторных работ, выполнения контрольной работы.

Дисциплина «Инструменты подготовки ресурсов приложений» в рамках воспитательной работы направлена на формирование у обучающихся умения самостоятельно мыслить, развивает профессиональные умения.

# **4 Объем дисциплины (модуля) в зачетных единицах с указанием количества академических часов, выделенных на контактную работу обучающихся с преподавателем (по видам учебных занятий) и на самостоятельную работу обучающихся**

Общая трудоемкость (объем) дисциплины составляет 3 з.е., 108 акад. час. Распределение объема дисциплины (модуля) по видам учебных занятий представлено в таблице 2.

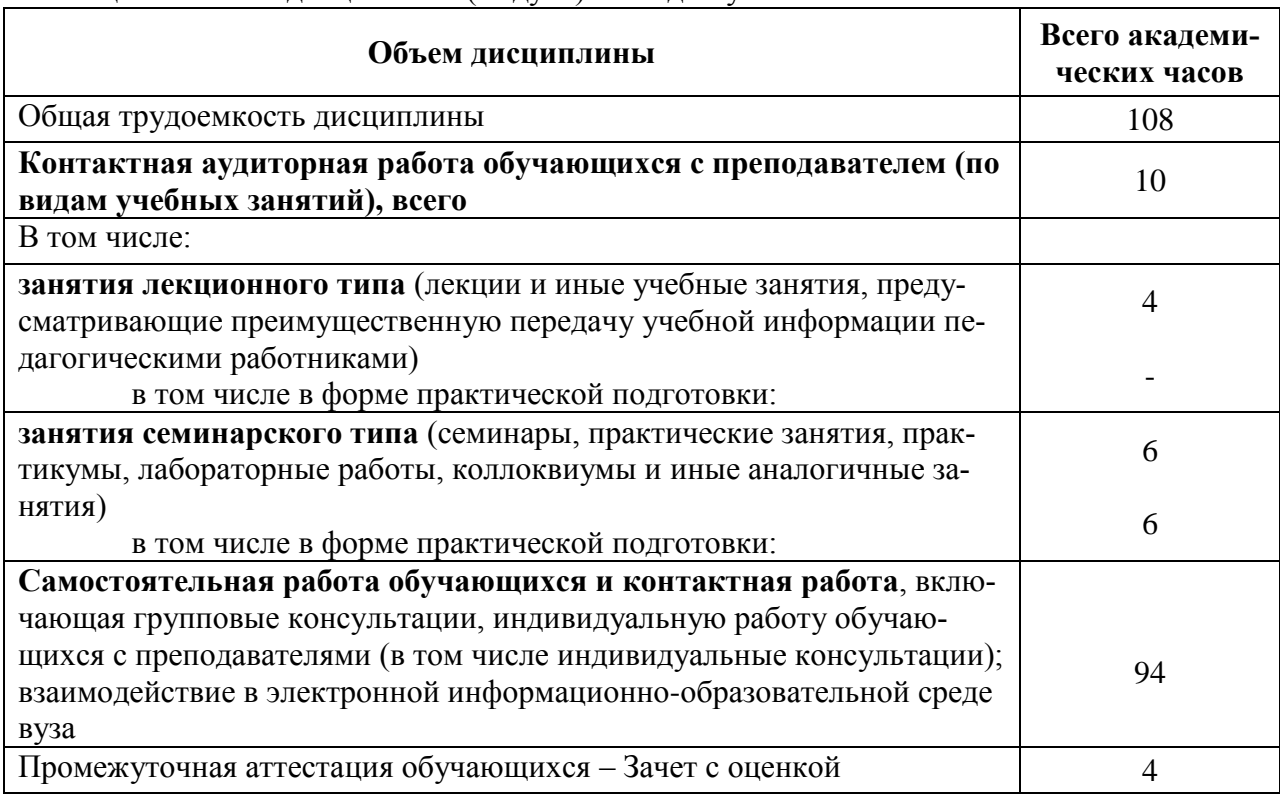

#### Таблица 2 – Объем дисциплины (модуля) по видам учебных занятий

# **5 Содержание дисциплины (модуля), структурированное по темам (разделам) с указанием отведенного на них количества академических часов и видов учебной работы**

Таблица 3 – Структура и содержание дисциплины (модуля)

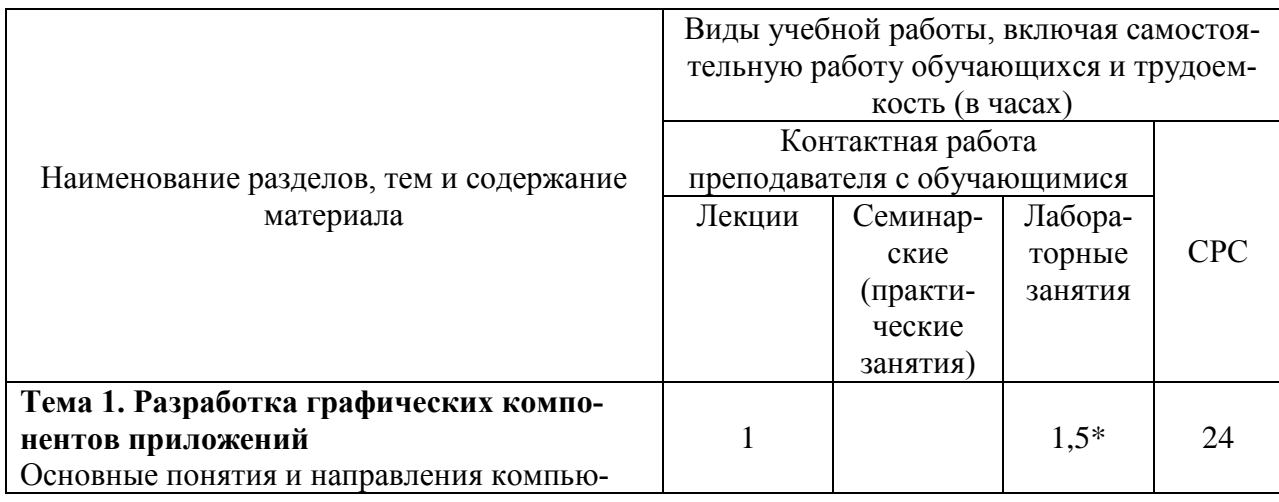

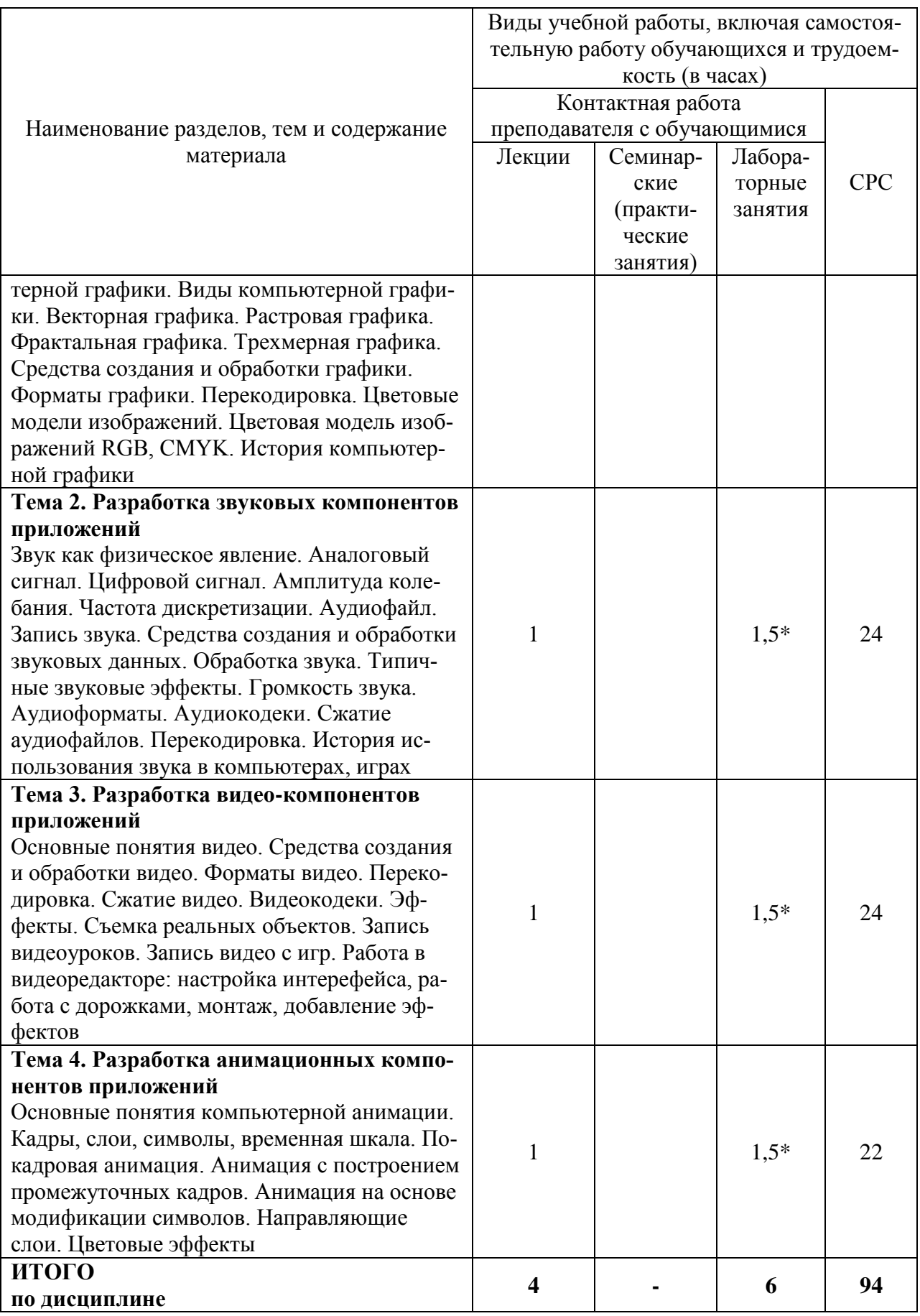

\* реализуется в форме практической подготовки.

#### **(модулю)**

При планировании самостоятельной работы студенту рекомендуется руководствоваться следующим распределением часов на самостоятельную работу (таблица 4):

| $1$ would be a chomon $\mu$ , whose passiple and the control of the past $\mu$ |                  |  |
|--------------------------------------------------------------------------------|------------------|--|
| Компоненты самостоятельной работы                                              | Количество часов |  |
| Изучение теоретических разделов дисциплины                                     |                  |  |
| Подготовка к занятиям семинарского типа                                        |                  |  |
| Подготовка и оформление контрольной работы                                     |                  |  |
|                                                                                | 94               |  |

Таблица 4 – Рекомендуемое распределение часов на самостоятельную работу

# **7 Оценочные средства для проведения текущего контроля и промежуточной аттестации обучающихся по дисциплине (модулю)**

Фонд оценочных средств для проведения текущего контроля успеваемости и промежуточной аттестации представлен в Приложении 1.

Полный комплект контрольных заданий или иных материалов, необходимых для оценивания результатов обучения по дисциплине (модулю), практике хранится на кафедре-разработчике в бумажном и электронном виде.

# **8 Учебно-методическое и информационное обеспечение дисциплины (модуля)**

## **8.1 Основная литература**

1 Компьютерные технологии и графика : атлас / П. Н. Учаев, С. Г. Емельянов, К. П. Учаева, Ю. А. Попов; под ред. П. Н.Учаева. – Старый Оскол : Изд-во ТНТ, 2015;  $2011. - 275$  c.

2 Немцова, Т. И. Компьютерная графика и web-дизайн : учеб. пособие / Т. И. Немцова, Т. В. Казанкова, А. В. Шнякин ; под ред. Л. Г. Гагариной. – М. : ИД «ФО-РУМ» : ИНФРА-М, 2018. – 400 с. // Znanium.com : электронно-библиотечная система. – URL: http://znanium.com/catalog.php# (дата обращения: 28.05.2021). – Режим доступа: по подписке.

## **8.2 Дополнительная литература**

1 Web-аппликации в Интернет-маркетинге: проектирование, создание и применение : практическое пособие / Я. С. Винарский, Р. Д. Гутгарц – М. : НИЦ ИНФРА-М, 2015. – 269 с. // Znanium.com : электронно-библиотечная система. – URL: http://znanium.com/catalog.php# (дата обращения: 28.05.2021). – Режим доступа: по подписке.

2 Петров, М. Н. Компьютерная графика : учебное пособие для вузов / М. Н. Петров. – 3-изд. – СПб. : Питер, 2011; 2003; 2002 – 541 с.

## **8.3 Методические указания для студентов по освоению дисциплины**

Инструменты подготовки ресурсов приложений : учебно-методические материалы / М. Е. Щелкунова. – Комсомольск-на-Амуре, 2020. // Группа во ВКонтакте. – URL: https://vk.com/club197482952 (дата обращения: 30.05.2021). – Режим доступа: по подписке.

## **8.4 Современные профессиональные базы данных и информационные справочные системы, используемые при осуществлении образовательного процесса по дисциплине**

1 Электронно-библиотечная система eLIBRARY.RU (периодические издания) Договор № ЕП 44/3 на оказание услуг доступа к электронным изданиям ИКЗ 211 272 7000769 270 301 001 0010 002 6311 244 от 04 февраля 2021 г.

2 Электронно-библиотечная система ZNANIUM.COM. Договор № 4997 эбс ИК3 21 1 2727000769 270301001 0010 004 6311 244 от 13 апреля 2021 г.

3 Электронно-библиотечная система IPRbooks. Лицензионный договор № ЕП 44/4 на предоставление доступа к электронно-библиотечной системе IPRbooks ИКЗ 21 1 2727000769 270301001 0010 003 6311 244 от 05 февраля 2021 г.

# **8.5 Перечень ресурсов информационно-телекоммуникационной сети «Интернет», необходимых для освоения дисциплины (модуля)**

1 Инструменты подготовки ресурсов приложений : учебно-методические материалы / М. Е. Щелкунова. – Комсомольск-на-Амуре, 2020. // Группа во ВКонтакте. – URL: https://vk.com/club197482952 (дата обращения: 30.05.2021). – Режим доступа: по подписке.

2 GNU Image Manipulation Program: Руководство пользователя // Раздел сайта. – URL:<https://docs.gimp.org/ru/index.html/> (дата обращения: 28.05.2021). – Режим доступа: свободный.

3 Руководство по Blender: Руководство пользователя // Раздел сайта. – URL: <https://www.blender.org/manual/> (дата обращения: 28.05.2021). – Режим доступа: свободный.

intuit.ru : Национальный открытый университет : сайт. – Москва, 2003. – . – URL: https://www.osp.ru (дата обращения: 26.05.2021).

5 edu.ru : Федеральный образовательный портал : сайт. – Москва, 2002. – . – URL: https://www.edu.ru (дата обращения: 26.05.2021).

# **8.6 Лицензионное программное обеспечение, используемое при осуществлении образовательного процесса по дисциплине**

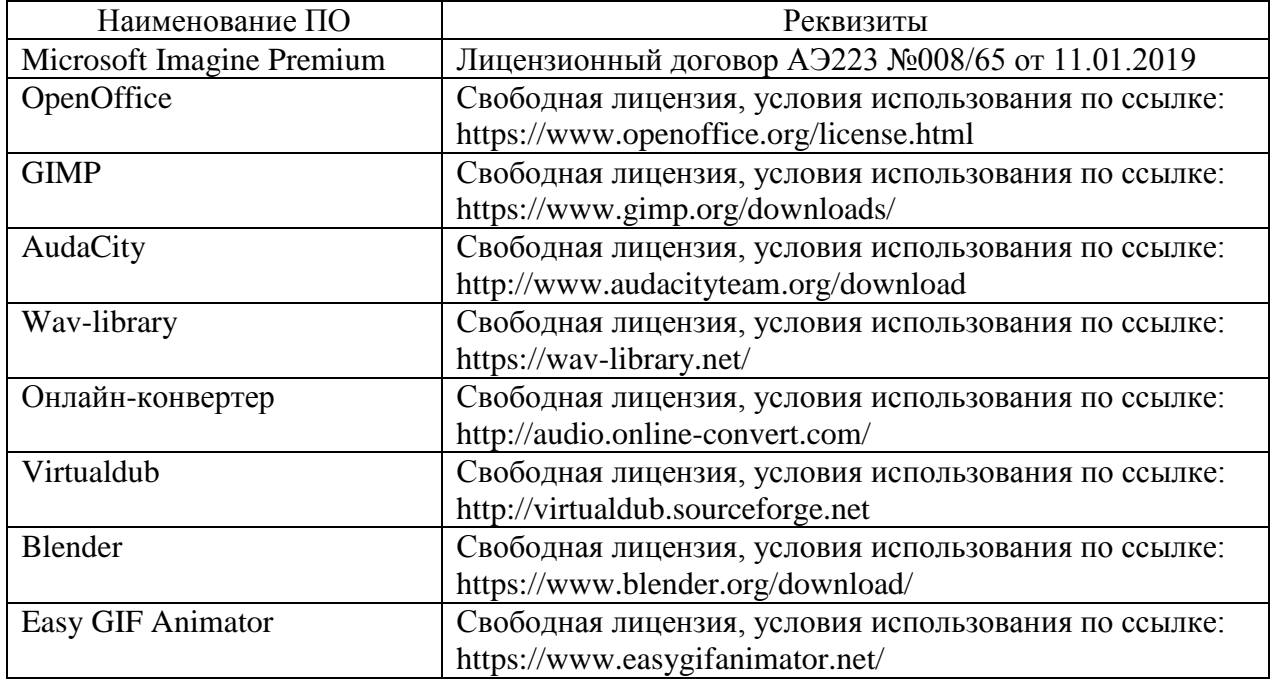

Таблица 5 – Перечень используемого программного обеспечения

# **9 Организационно-педагогические условия**

Организация образовательного процесса регламентируется учебным планом и расписанием учебных занятий. Язык обучения (преподавания) — русский. Для всех видов аудиторных занятий академический час устанавливается продолжительностью 45 минут.

При формировании своей индивидуальной образовательной траектории обучающийся имеет право на перезачет соответствующих дисциплин и профессиональных модулей, освоенных в процессе предшествующего обучения, который освобождает обучающегося от необходимости их повторного освоения.

#### **9.1 Образовательные технологии**

Учебный процесс при преподавании курса основывается на использовании традиционных, инновационных и информационных образовательных технологий. Традиционные образовательные технологии представлены лекциями и семинарскими (практическими) занятиями. Инновационные образовательные технологии используются в виде широкого применения активных и интерактивных форм проведения занятий. Информационные образовательные технологии реализуются путем активизации самостоятельной работы студентов в информационной образовательной среде.

#### **9.2 Занятия лекционного типа**

Лекционный курс предполагает систематизированное изложение основных вопросов учебного плана.

На первой лекции лектор обязан предупредить студентов, применительно к какому базовому учебнику (учебникам, учебным пособиям) будет прочитан курс.

Лекционный курс должен давать наибольший объем информации и обеспечивать более глубокое понимание учебных вопросов при значительно меньшей затрате времени, чем это требуется большинству студентов на самостоятельное изучение материала.

#### **9.3 Занятия семинарского типа**

Семинарские занятия представляют собой детализацию лекционного теоретического материала, проводятся в целях закрепления курса и охватывают все основные разделы.

Основной формой проведения семинаров является обсуждение наиболее проблемных и сложных вопросов по отдельным темам, а также разбор примеров и ситуаций в аудиторных условиях. В обязанности преподавателя входят: оказание методической помощи и консультирование студентов по соответствующим темам курса.

Активность на семинарских занятиях оценивается по следующим критериям:

ответы на вопросы, предлагаемые преподавателем;

- участие в дискуссиях;
- выполнение проектных и иных заданий;
- ассистирование преподавателю в проведении занятий.

Ответ должен быть аргументированным, развернутым, не односложным, содержать ссылки на источники.

Доклады и оппонирование докладов проверяют степень владения теоретическим материалом, а также корректность и строгость рассуждений.

Оценивание заданий, выполненных на семинарском занятии, входит в накопленную оценку.

#### **9.4 Самостоятельная работа обучающихся по дисциплине (модулю)**

Самостоятельная работа студентов – это процесс активного, целенаправленного приобретения студентом новых знаний, умений без непосредственного участия преподавателя, характеризующийся предметной направленностью, эффективным контролем и оценкой результатов деятельности обучающегося.

Цели самостоятельной работы:

 систематизация и закрепление полученных теоретических знаний и практических умений студентов;

углубление и расширение теоретических знаний;

 формирование умений использовать нормативную и справочную документацию, специальную литературу;

 развитие познавательных способностей, активности студентов, ответственности и организованности;

 формирование самостоятельности мышления, творческой инициативы, способностей к саморазвитию, самосовершенствованию и самореализации;

развитие исследовательских умений и академических навыков.

Самостоятельная работа может осуществляться индивидуально или группами студентов в зависимости от цели, объема, уровня сложности, конкретной тематики.

Технология организации самостоятельной работы студентов включает использование информационных и материально-технических ресурсов университета.

Контроль результатов внеаудиторной самостоятельной работы студентов может проходить в письменной, устной или смешанной форме.

Студенты должны подходить к самостоятельной работе как к наиважнейшему средству закрепления и развития теоретических знаний, выработке единства взглядов на отдельные вопросы курса, приобретения определенных навыков и использования профессиональной литературы.

#### **9.5 Методические указания для обучающихся по освоению дисциплины**

При изучении дисциплины обучающимся целесообразно выполнять следующие рекомендации:

1. Изучение учебной дисциплины должно вестись систематически.

2. После изучения какого-либо раздела по учебнику или конспектным материалам рекомендуется по памяти воспроизвести основные термины, определения, понятия раздела.

3. Особое внимание следует уделить выполнению отчетов по практическим занятиям и индивидуальным комплексным заданиям на самостоятельную работу.

4. Вся тематика вопросов, изучаемых самостоятельно, задается на лекциях преподавателем. Им же даются источники (в первую очередь вновь изданные в периодической научной литературе) для более детального понимания вопросов, озвученных на лекции.

При самостоятельной проработке курса обучающиеся должны:

просматривать основные определения и факты;

 повторить законспектированный на лекционном занятии материал и дополнить его с учетом рекомендованной по данной теме литературы;

 изучить рекомендованную литературу, составлять тезисы, аннотации и конспекты наиболее важных моментов;

самостоятельно выполнять задания, аналогичные предлагаемым на занятиях;

использовать для самопроверки материалы фонда оценочных средств.

#### **9.5.1 Методические указания при работе над конспектом лекции**

В ходе лекционных занятий необходимо вести конспектирование учебного материала. Обращать внимание на определения, формулировки, раскрывающие содержание тех или иных явлений и процессов, научные выводы и практические рекомендации. Желательно оставить в рабочих конспектах поля, на которых делать пометки из рекомендованной литературы, дополняющие материал прослушанной лекции, а также подчеркивающие особую важность тех или иных теоретических положений. Задавать преподавателю уточняющие вопросы с целью уяснения теоретических положений, разрешения спорных ситуаний

#### **9.5.2 Методические указания по самостоятельной работе над изучаемым материалом и при подготовке к практическим занятиям**

Начинать надо с изучения рекомендованной литературы. Необходимо помнить, что на лекции обычно рассматривается не весь материал, а только его часть. Остальная его часть восполняется в процессе самостоятельной работы. В связи с этим работа с рекомендованной литературой обязательна. Особое внимание при этом необходимо обратить на содержание основных положений и выводов, уяснение практического приложения рассматриваемых теоретических вопросов. В процессе этой работы необходимо стремиться понять и запомнить основные положения рассматриваемого материала, примеры, поясняющие его, а также разобраться в иллюстративном материале.

При выполнении лабораторных работ необходимо использовать методы и средства создания, обработки мультимедиа ресурсов приложений, применять типовые решения обработки, что приводит к формированию навыков создания, конвертации и редактирования мультимедиа ресурсов приложений.

Выполнение лабораторных работ состоит из двух этапов: первый этап – это выполнение работы в аудитории по учебно-методическим материалам и под руководством преподавателя; второй этап – это самостоятельное внеаудиторное выполнение заданий, закрепляющих приобретенные умения и навыки.

При подготовке к защите лабораторных работ необходимо обратить внимание как на проработку теоретических вопросов по теме лабораторной работы, так и на обоснование выбора алгоритма обработки мультимедиа информации, выбора задаваемых параметров.

#### **9.5.3 Методические указания по выполнению контрольной работы**

При подготовке к выполнению контрольной работы необходимо обратить внимание как на проработку теоретических вопросов по данной теме, так и на обоснование выбора алгоритма обработки мультимедиа информации, выбора задаваемых параметров.

Рекомендуется начинать работу над мультимедиа компонентом сразу после выполнения аудиторной части задания соответствующей лабораторной работы.

При оформлении отчета по контрольной работе необходимо осуществить поиск, хранение, обработку и анализ информации в сети Интернет и в технической литературе. Так же при оформлении отчета необходимо строго следовать РД ФГБОУ ВО «КнАГТУ» 013-2016. «Текстовые студенческие работы. Правила оформления».

После успешного выполнения и защиты контрольной работы на лабораторном занятии отчет по контрольной работе необходимо разместить в личном кабинете студента, расположенном на официальном сайте университета в информационной телекоммуникационной сети «Интернет» по адресу https://student.knastu.ru.

## **10 Описание материально-технического обеспечения, необходимого для осуществления образовательного процесса по дисциплине (модулю)**

#### **10.1Учебно-лабораторное оборудование**

Таблица 6 – Перечень оборудования лаборатории

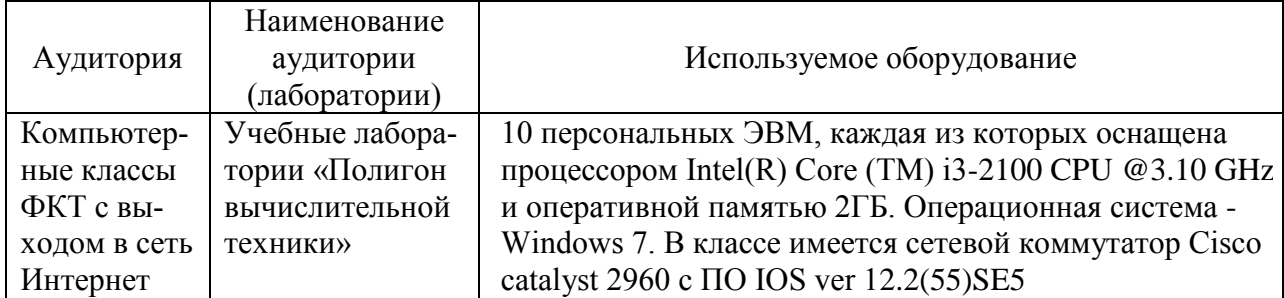

#### **10.2 Технические и электронные средства обучения**

#### **Лекционные занятия***.*

Аудитории для лекционных занятий укомплектованы мебелью и техническими средствами обучения, служащими для представления учебной информации большой аудитории (наборы демонстрационного оборудования (проектор, экран, компьютер/ноутбук).

Для реализации дисциплины подготовлены следующие презентации:

1 Компьютерная графика.

2 Звук.

3 Видео.

4 Компьютерная анимация.

#### **Лабораторные занятия***.*

Для лабораторных занятий используется компьютерный класс ФКТ «Полигон вычислительной техники», оснащенный оборудованием, указанным в табл. 6.

#### **Самостоятельная работа***.*

Помещения для самостоятельной работы оснащены компьютерной техникой с возможностью подключения к сети «Интернет» и доступом к электронной информационнообразовательной среде КнАГУ:

- читальный зал НТБ КнАГУ;

- компьютерные классы ФКТ «Полигон вычислительной техники».

#### **11 Иные сведения**

#### **Методические рекомендации по обучению лиц с ограниченными возможностями здоровья и инвалидов**

Освоение дисциплины обучающимися с ограниченными возможностями здоровья может быть организовано как совместно с другими обучающимися, так и в отдельных группах. Предполагаются специальные условия для получения образования обучающимися с ограниченными возможностями здоровья.

Профессорско-педагогический состав знакомится с психолого-физиологическими особенностями обучающихся инвалидов и лиц с ограниченными возможностями здоровья, индивидуальными программами реабилитации инвалидов (при наличии). При необходимости осуществляется дополнительная поддержка преподавания тьюторами, психологами, социальными работниками, прошедшими подготовку ассистентами.

В соответствии с методическими рекомендациями Минобрнауки РФ (утв. 8 апреля 2014 г. N АК-44/05вн) в курсе предполагается использовать социально-активные и рефлексивные методы обучения, технологии социокультурной реабилитации с целью оказания помощи в установлении полноценных межличностных отношений с другими студентами, создании комфортного психологического климата в студенческой группе. Подбор и разработка учебных материалов производятся с учетом предоставления материала в различных формах: аудиальной, визуальной, с использованием специальных технических средств и информационных систем.

Освоение дисциплины лицами с ОВЗ осуществляется с использованием средств обучения общего и специального назначения (персонального и коллективного использования). Материально-техническое обеспечение предусматривает приспособление аудиторий к нуждам лиц с ОВЗ.

Форма проведения аттестации для студентов-инвалидов устанавливается с учетом индивидуальных психофизических особенностей. Для студентов с ОВЗ предусматривается доступная форма предоставления заданий оценочных средств, а именно:

 в печатной или электронной форме (для лиц с нарушениями опорнодвигательного аппарата);

 в печатной форме или электронной форме с увеличенным шрифтом и контрастностью (для лиц с нарушениями слуха, речи, зрения);

методом чтения ассистентом задания вслух (для лиц с нарушениями зрения).

Студентам с инвалидностью увеличивается время на подготовку ответов на контрольные вопросы. Для таких студентов предусматривается доступная форма предоставления ответов на задания, а именно:

 письменно на бумаге или набором ответов на компьютере (для лиц с нарушениями слуха, речи);

 выбором ответа из возможных вариантов с использованием услуг ассистента (для лиц с нарушениями опорно-двигательного аппарата);

устно (для лиц с нарушениями зрения, опорно-двигательного аппарата).

При необходимости для обучающихся с инвалидностью процедура оценивания результатов обучения может проводиться в несколько этапов.

Приложение 1

# **ФОНД ОЦЕНОЧНЫХ СРЕДСТВ<sup>1</sup> по дисциплине**

# **«Инструменты подготовки ресурсов приложений»**

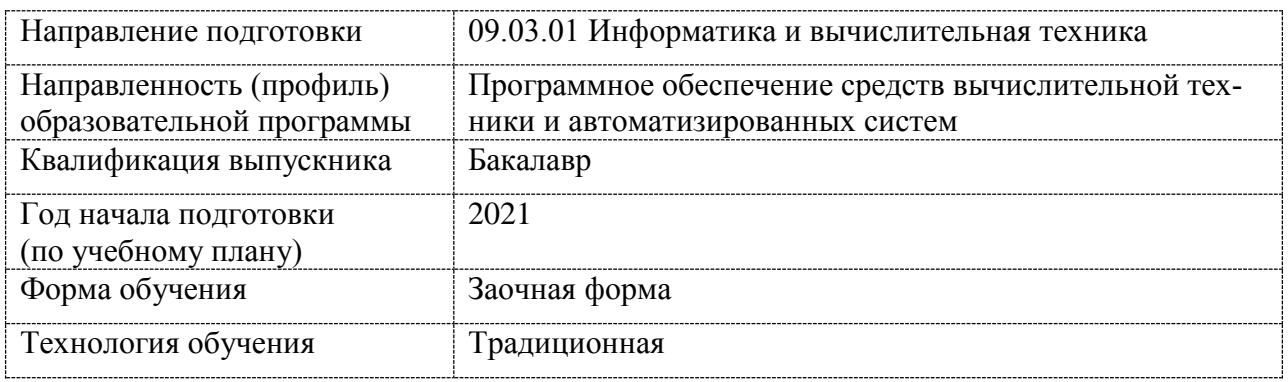

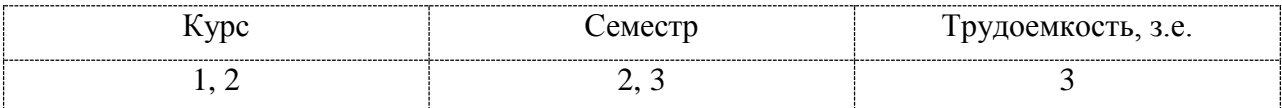

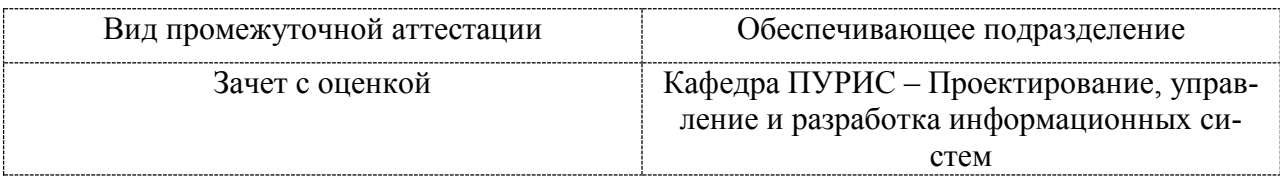

1

<sup>1</sup> В данном приложении представлены типовые оценочные средства. Полный комплект оценочных средств, включающий все варианты заданий (тестов, контрольных работ и др.), предлагаемых обучающемуся, хранится на кафедре в бумажном и электронном виде.

# 1 Перечень планируемых результатов обучения по дисциплине (модулю), соотнесенных с планируемыми результатами образовательной программы

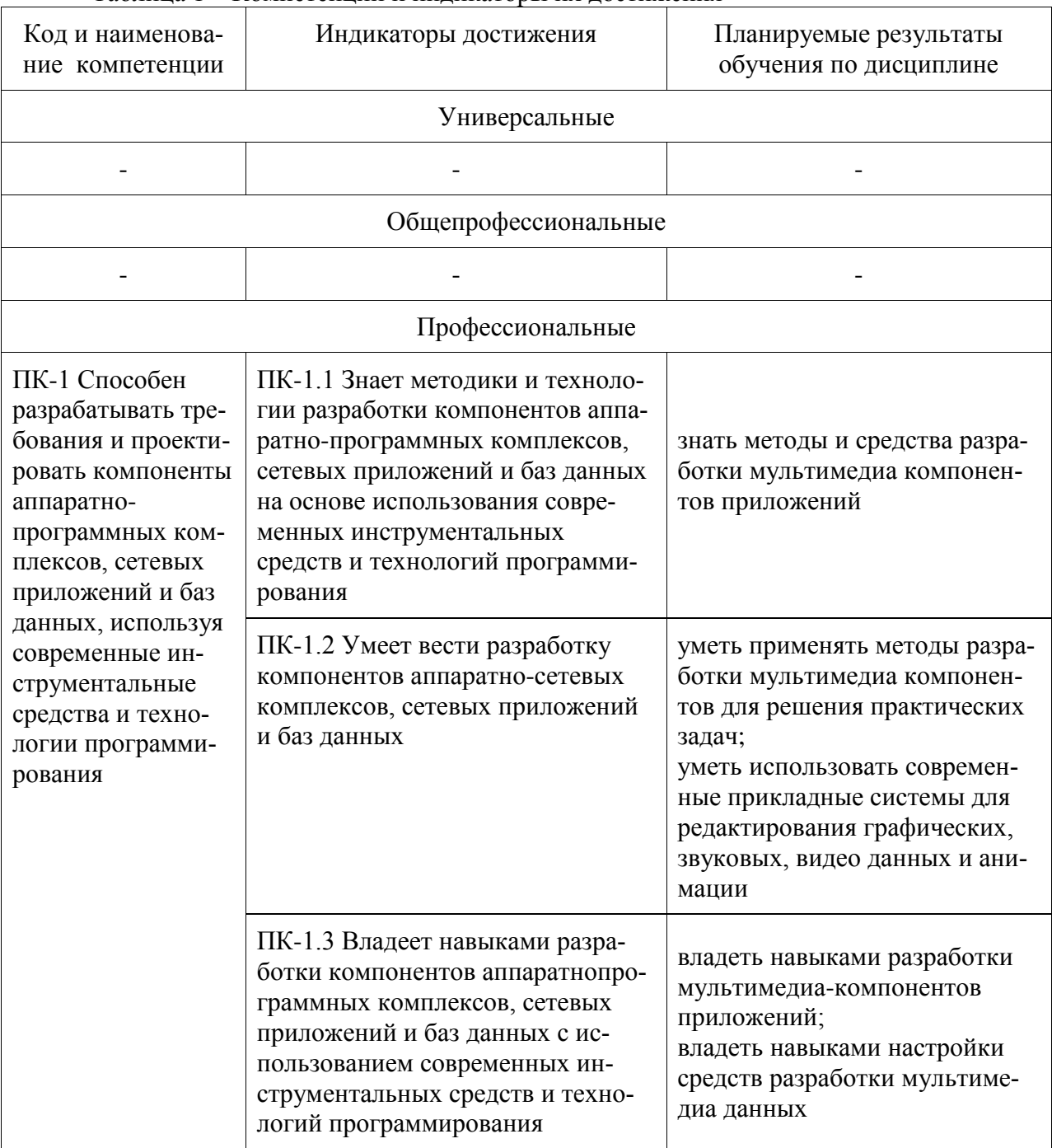

Таблица 1 - Компетенции и индикаторы их достижения

Таблица 2 - Паспорт фонда оценочных средств

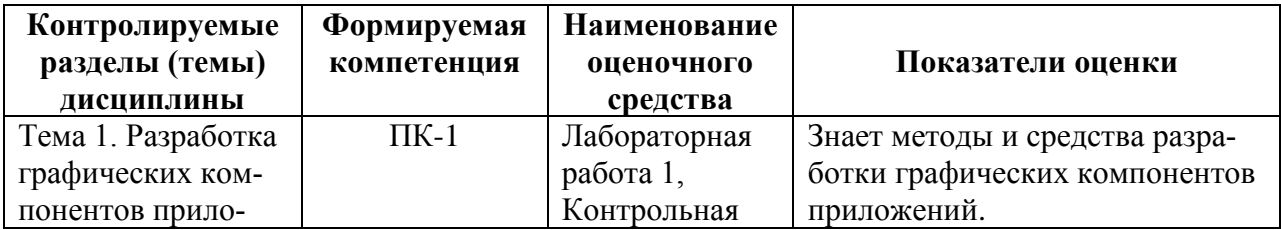

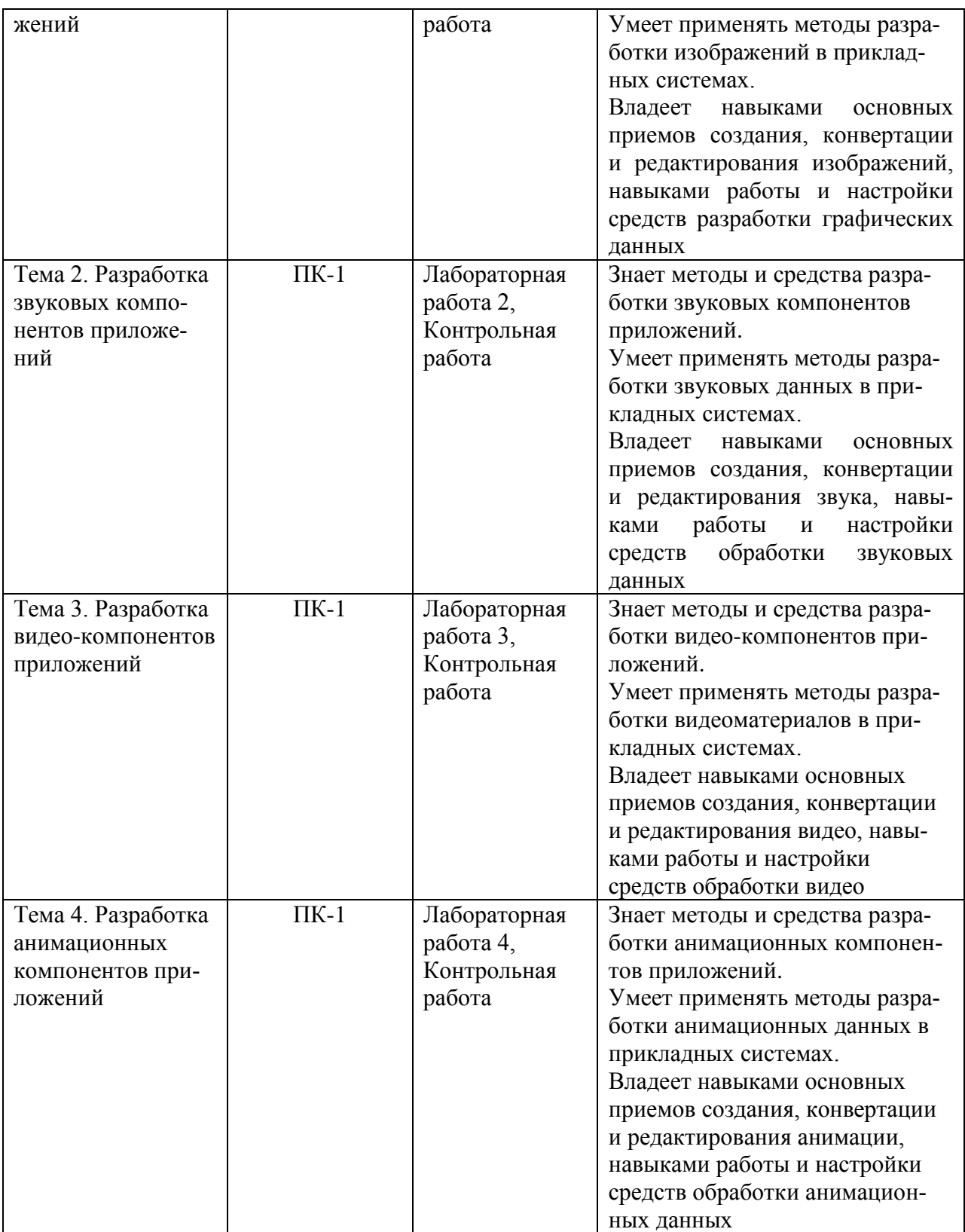

# **2 Методические материалы, определяющие процедуры оценивания знаний, умений, навыков и (или) опыта деятельности, характеризующие процесс формирования компетенций**

Методические материалы, определяющие процедуры оценивания знаний, умений, навыков и (или) опыта деятельности, представлены в виде технологической карты дисциплины (таблица 3).

|                                                                                                    | <b>Наименование</b><br>оценочного<br>средства | <b>TVARONOTH RUGHAM RupTu</b><br>Сроки<br>выполнения | Шкала<br>оценива-<br>ния | Критерии<br>оценивания                                                                                                    |  |  |
|----------------------------------------------------------------------------------------------------|-----------------------------------------------|------------------------------------------------------|--------------------------|----------------------------------------------------------------------------------------------------|--|--|
| 3 семестр                                                                                                    |                                               |                                                      |                          |                                                                                                    |  |  |
| Промежуточная аттестация в форме Зачет с оценкой                                                                                                    |                                               |                                                      |                          |                                                                                                    |  |  |
|                                                                                                    | Лабораторная<br>работа 1                      | сессия                                               | 20 баллов                | 20 баллов - студент правильно и<br>полностью выполнил практиче-                                                                                                    |  |  |
|                                                                                                    | Лабораторная<br>работа 2                      | сессия                                               | 20 баллов                | ское задание. Показал отличные                                                                                                    |  |  |
|                                                                                                    | Лабораторная<br>работа 3                      | сессия                                               | 20 баллов                | знания и умения в рамках осво-<br>енного учебного материала.                                                                                                    |  |  |
|                                                                                                    | Лабораторная<br>работа 4                      | сессия                                               | 20 баллов                | 15 баллов - студент выполнил<br>практическое задание с неточно-                                                                                                    |  |  |
|                                                                                                    | Контрольная<br>работа                         | сессия                                               | 20 баллов                | стями и/или не полностью (не<br>выполнены задания для самосто-<br>ятельного выполнения). Показал<br>хорошие знания и умения в рам-<br>ках освоенного учебного матери-<br>ала.<br>10 баллов - студент выполнил<br>практическое задание не в срок.<br>Показал хорошие знания и уме-<br>ния в рамках освоенного учебно-<br>го материала.<br>0 баллов - задание не выполнено |  |  |
| ИТОГО:                                                                                                    |                                               |                                                      | 100 баллов               |                                                                                                    |  |  |
| Критерии оценки результатов обучения по дисциплине:<br>0 - 64 % от максимально возможной суммы баллов - «неудовлетворительно»<br>(недостаточный уровень для промежуточной аттестации по дисциплине);<br>65 - 74 % от максимально возможной суммы баллов - «удовлетворительно»<br>(пороговый (минимальный) уровень);<br>75 - 84 % от максимально возможной суммы баллов - «хорошо» (средний уровень);<br>85 - 100 % от максимально возможной суммы баллов - «отлично» (высокий (макси-<br>мальный) уровень) |                                               |                                                      |                          |                                                                                                    |  |  |

Таблица 3 – Технологическая карта

**3 Типовые контрольные задания или иные материалы, необходимые для оценки знаний, умений, навыков и (или) опыта деятельности, характеризующие процесс формирования компетенций в ходе освоения образовательной программы**

## **Задания для текущего контроля успеваемости**

# **Пример задания на лабораторную работу 1 (реализуется в форме практической подготовки)**

Изучить графический редактор. Выполнить обработку изображения, конвертирование изображения.

# **Пример задания на лабораторную работу 2**

# **(реализуется в форме практической подготовки)**

Изучить редакторы работы со звуковыми данными. Выполнить запись звука с микрофона, с диктофона, генерацию звука, наложение звуковых данных, эффектов, конвертацию.

## **Пример задания на лабораторную работу 3**

#### **(реализуется в форме практической подготовки)**

Изучить редакторы работы с видео данными. Выполнить обработку готового видеоматериала, запись видеоматериалов, наложение на видео звуковых данных, эффектов, конвертацию видео.

# **Пример задания на лабораторную работу 4 (реализуется в форме практической подготовки)**

Изучить редактор создания анимации. Разработать анимацию, сохранить анимацию в разных форматах.

# **Пример задания на контрольную работу (реализуется в форме практической подготовки)**

Тема контрольной работы: «Подготовка мультимедиа-компонентов приложений».

При выполнении работы студент готовит мультимедиа-компоненты для приложения/сайта/игры/др. по тематике в соответствии с вариантом. Необходимо подготовить графический, аудио-, видео-, анимационный компоненты.

Приложение, сайт, игру или иной программный продукт, для которого будут подготавливаться мультимедиа-компоненты, предоставляется выбрать студенту самостоятельно с учетом интересов, уже имеющихся разработок, задумок будущих программных продуктов.

**Возможные варианты** для выполнения работ: Сайт «Букмекерская контора» Сайт «Магазин косметики» Приложение «Ping-Pong» Сайт «Zachteno.ru» Сайт телекомпании «Ламповый ЗверЪ» Сайт «Dragon Lore» Приложение «Зоомагазин» Сайт «Про Ван Гога» Сайт «Саяны» Приложение «Simple math» Сайт «Услуги ногтевого сервиса» Сайт «Домашние рецепты»

Приложение «Справочная система по реконструкции и историческому фехтованию»

## **Возможные вопросы и задания для защиты работ**

- 1. Векторная графика.
- 2. Растровая графика.
- 3. Фрактальная графика.
- 4. Трехмерная графика.
- 5. Возможности средств создания и обработки графики.
- 6. Графические форматы. Перекодировка.
- 7. Цветовая модель изображений RGB.
- 8. Цветовая модель изображений CMYK.
- 9. Основные понятия звука (аналоговый сигнал, цифровой сигнал, амплитуда ко-

лебания, частота дискретизации, аудиофайл, т.д.).

- 10. Возможности средств создания и обработки звуковых данных.
- 11. Обработка звука. Типичные звуковые эффекты. Громкость звука.
- 12. Аудиоформаты.
- 13. Аудиокодеки. Сжатие аудиофайлов.
- 14. Возможности средств создания и обработки видео.
- 15. Форматы видео. Перекодировка.
- 16. Сжатие видео. Видеокодеки.
- 17. Применение эффектов к видео.

18. Особенности выполнения съемки реальных объектов, записи видеоуроков, видео с игр.

19. Основные понятия компьютерной анимации (кадры, слои, направляющие слои, символы, временная шкала, т.д.).

- 20. Покадровая анимация.
- 21. Анимация с построением промежуточных кадров.
- 22. Анимация на основе модификации символов.
- 23. Выполнить корректировку изображения, обосновать выбор инструментов.
- 24. Применить к изображению эффекты, обосновать выбор эффектов.

25. Составить коллаж из готового графического материала. Обосновать выбор инструмента.

- 26. Выполнить перекодировку звукового файла. Обосновать выбор инструмента.
- 27. Выполнить запись звука. Обосновать выбор инструмента.

28. Выполнить наложение двух звуковых материалов. Обосновать выбор инструмента.

- 29. Выполнить конвертацию файла со звуком. Обосновать выбор инструмента.
- 30. Вырезать фрагмент видео. Обосновать выбор инструмента.
- 31. Наложить на видеоматериал звук. Обосновать выбор инструмента.
- 32. К видео добавить поясняющий текст. Обосновать выбор инструмента.
- 33. Составить видеоролик из готового видеоматериала. Обосновать выбор инструмента.
	- 34. Применить к фрагменту видео эффект, обосновать выбор эффекта.
	- 35. Создать анимацию. Обосновать выбор инструмента.

36. Продемонстрировать возможные варианты сохранения анимации, пояснить назначение каждого формата.

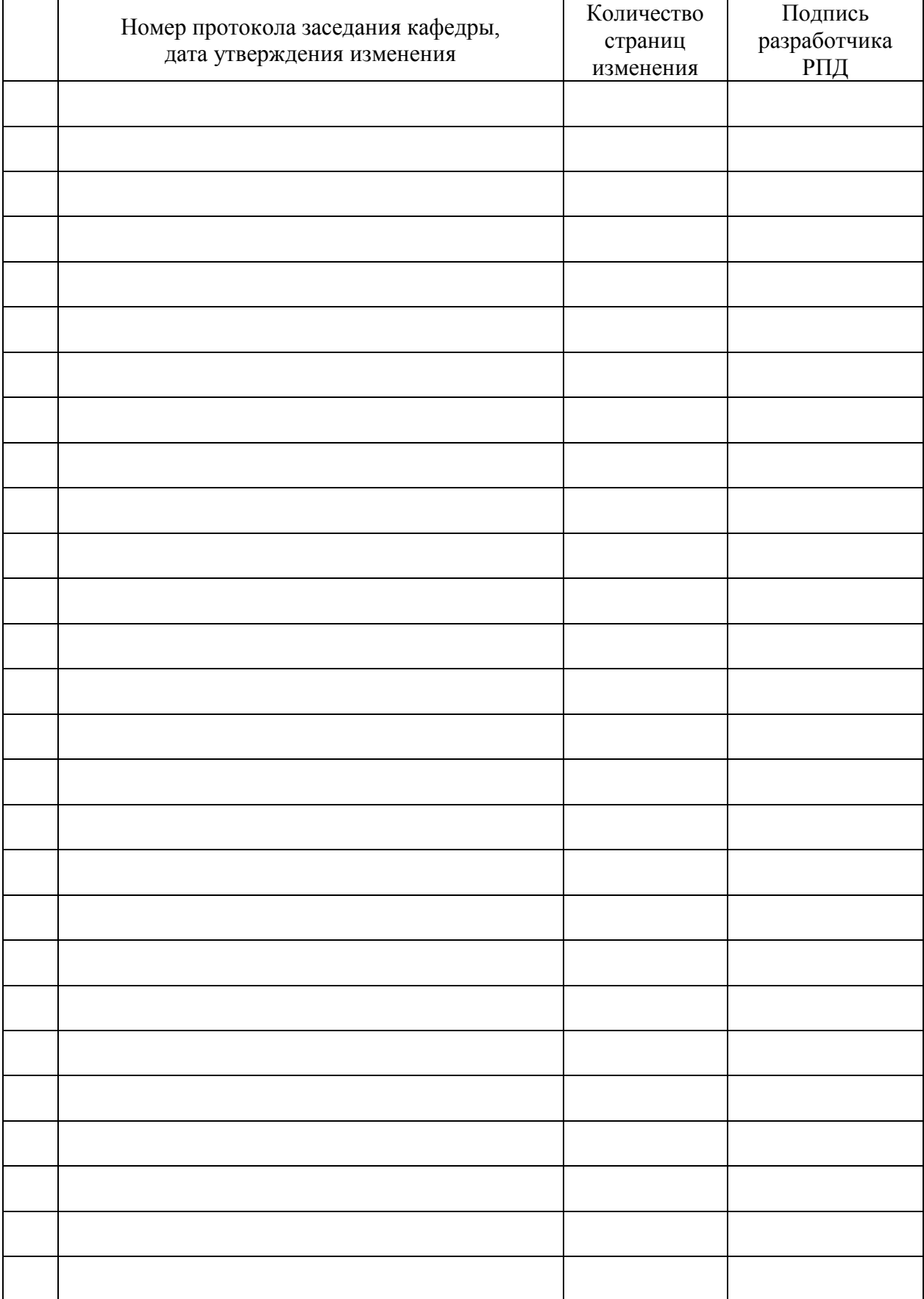

# **Лист регистрации изменений к РПД**